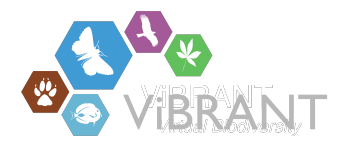

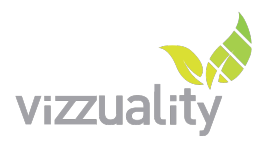

# **Geospatial Conservation Assessment Tool (GeoCAT): User requirements for the visualization tool for Scratchpads**

*Javier de la Torre - Vizzuality (jatorre@vizzuality.com)*

Most of Vizzuality participation on ViBRANT have to do with the development of the GeoCAT Tool. This tool is designed to produce rapid species level conservation assessments based on [IUCN Red List Categories and Criteria \(IUCN 2001\)](http://www.iucnredlist.org/technical-documents/categories-and-criteria). Through an easy to use interface with a familiar Google Map underlay you can upload primary occurrence data for a species and at the click of a button calculate values relating to the geographic range of a species.

The development of the tool has already started, but at the same time we started the process of gathering user requirements.

At the beginning of February we organized a meeting with different potential users of the tool to discuss what the tool could do and organize the development for the next months. Therefore there was a list of requirements described before the meeting and another list collected during the meeting.

In this document we will describe those requirements while giving a status of the current developments and the future directions.

Finally we include some of the wireframes and designs done prior to development and that are being tested with users to better understand their effectiveness.

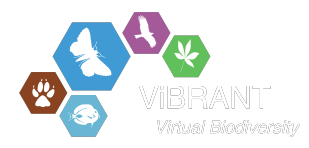

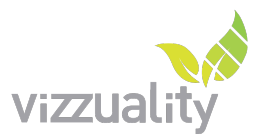

# **Pre-meeting requirements and ideas for the tool**

## **Working with Kew Gardens**

The work being done in ViBRANT is heavily based on the previous studies being done by the GIS Unit at Kew Gardens.

Kew is a world-leading institution with regard to plant species conservation assessments (it is a global custodian of plant conservation assessments), both in terms of numbers of plants assessed and in developing the techniques to carry out these assessments (equally applicable to other major groups e.g. mammals and birds). Therefore it made a lot of sense to work with them on the elaboration of requirements for the ViBRANT developments.

The proposal is to produce a tool that will allow conservation assessments to be produced in Google Maps from plant locality point data or primary occurrence data (see image below). The tool will automatically calculates measures associated with the IUCN Red List categories and criteria (IUCN 2001) - the most respected and globally used system for assessing extinction risk.

The tool will calculate Extent of Occurrence (EOO), Area of Occupancy (AOO), number of localities and number of subpopulations for any species, from a database of georeferenced specimens, and assesses these measures against the thresholds of the IUCN Red List Categories (IUCN 2001).

Traditionally this analysis have been done using proprietary GIS software such as ArcGIS. The tool developed at ViBRANT will be Free and Open Source. By making them available as an online tool anyone interested in conservation and with access to the internet will have ease of access to a quick, quantifiable and repeatable species conservation assessment tool without the overheads of a full GIS with its associated learning curve and costs.

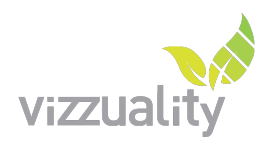

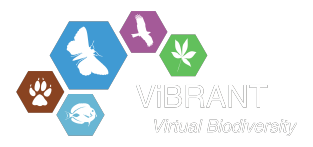

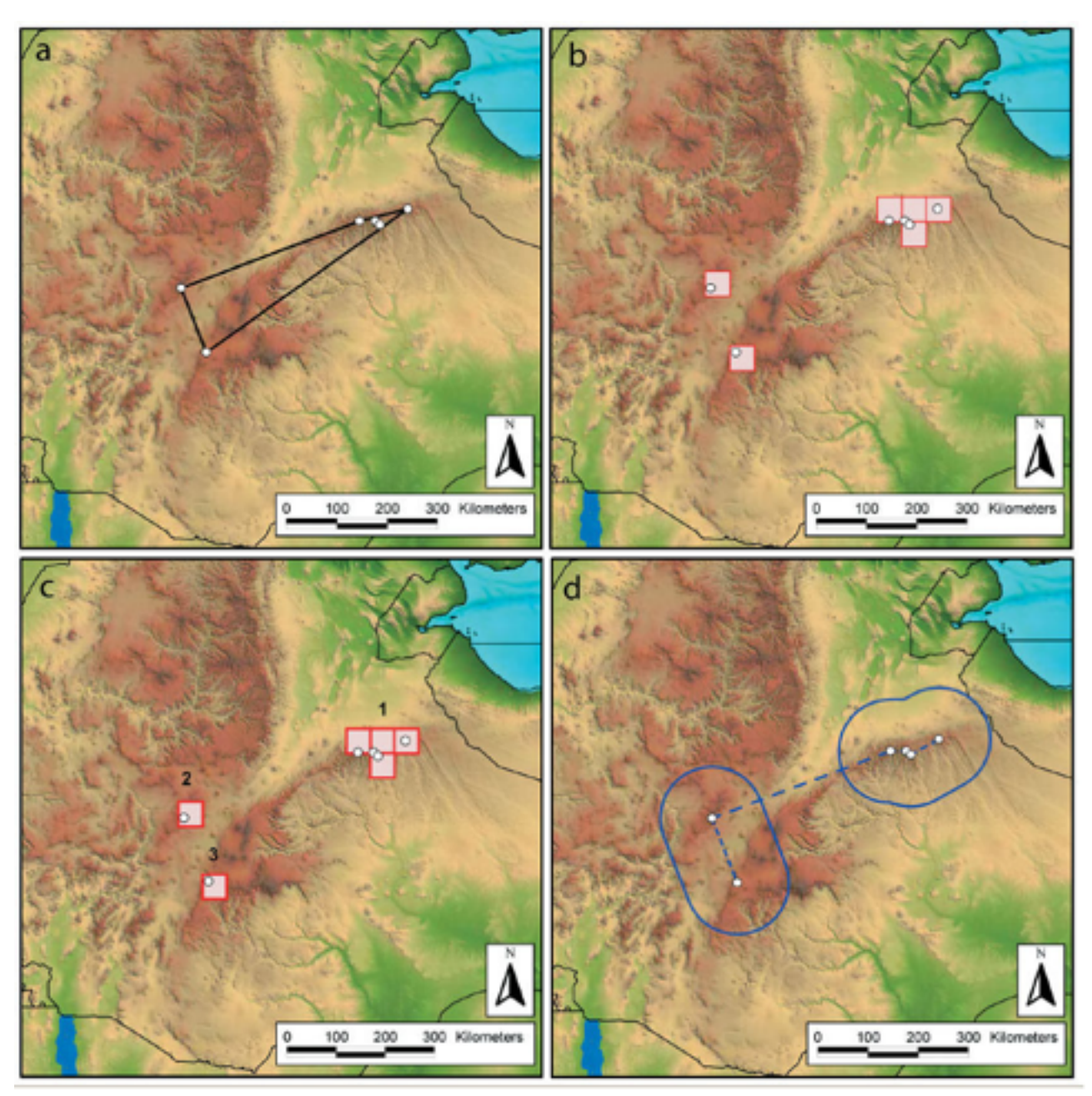

*Preliminary GIS analysis of Aloe pubescens Reynolds from the highlands of Ethiopia using georeferenced specimens from the herbarium at the Royal Botanic Gardens, Kew, showing (a) the extent of occurrence, measured as a convex hull; (b) the area of occupancy, measured with a cell width of 48 km; (c) the number of subpopulations using the celladjacency method of Schatz et al. (2000); and (d) the number of subpopulations using Rapoport*'*s principle of mean propinquity (Rapoport 1982; see also Willis et al. 2003)*

## **Function list**

The list of functions to be included on the tool was managed on an Excel Spreadhseet and is included here as reference.

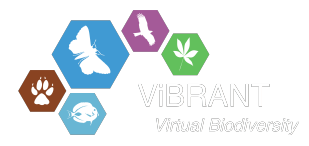

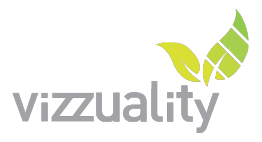

We have defined 4 level of prioritization.

**Priority 1** = we must have this in place **Priority 2** = very useful, but not core functionality **Priority 3** = optional functionality that will enhance the tool **Priority 4** = Could be useful

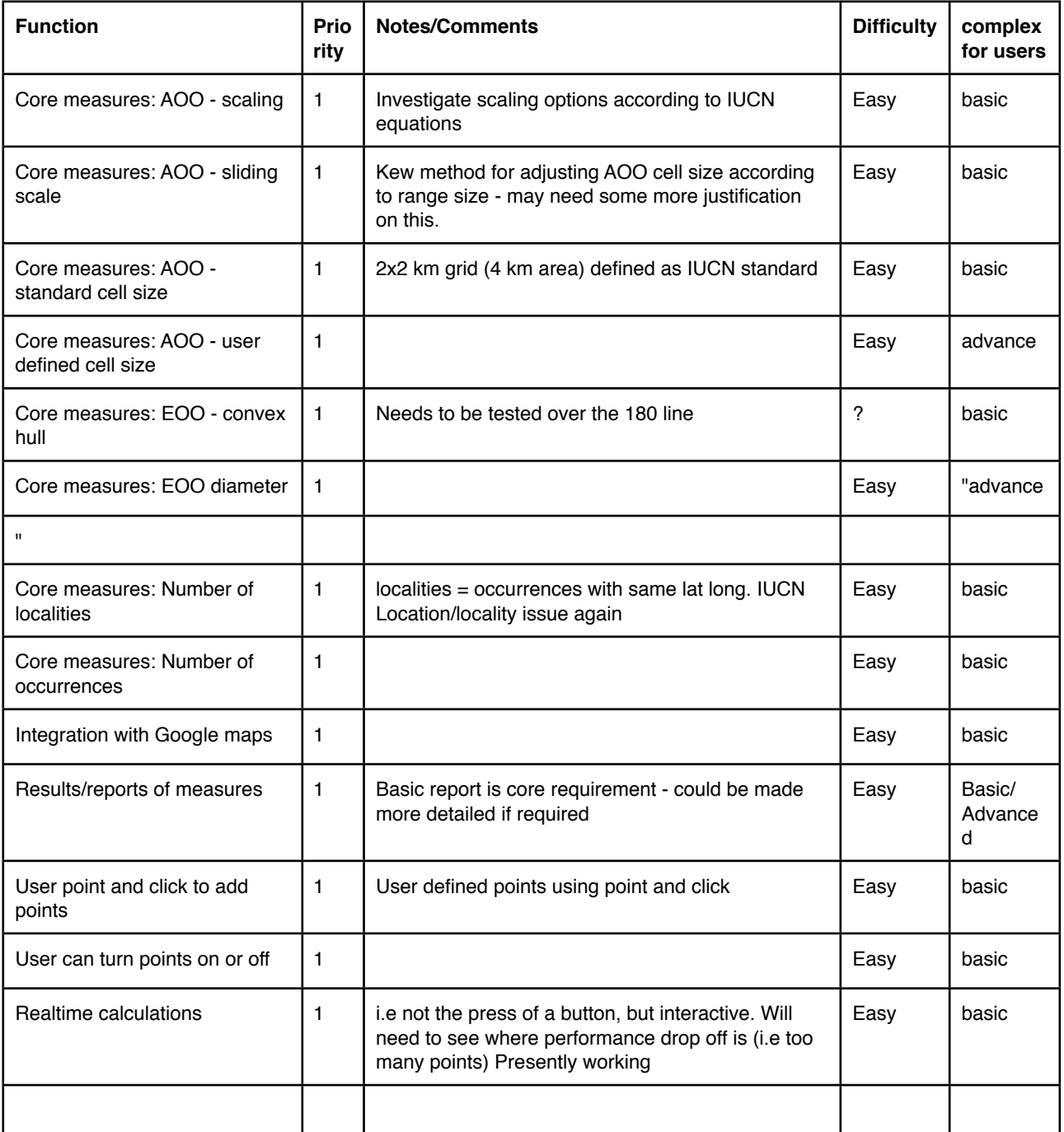

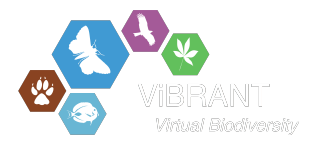

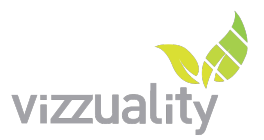

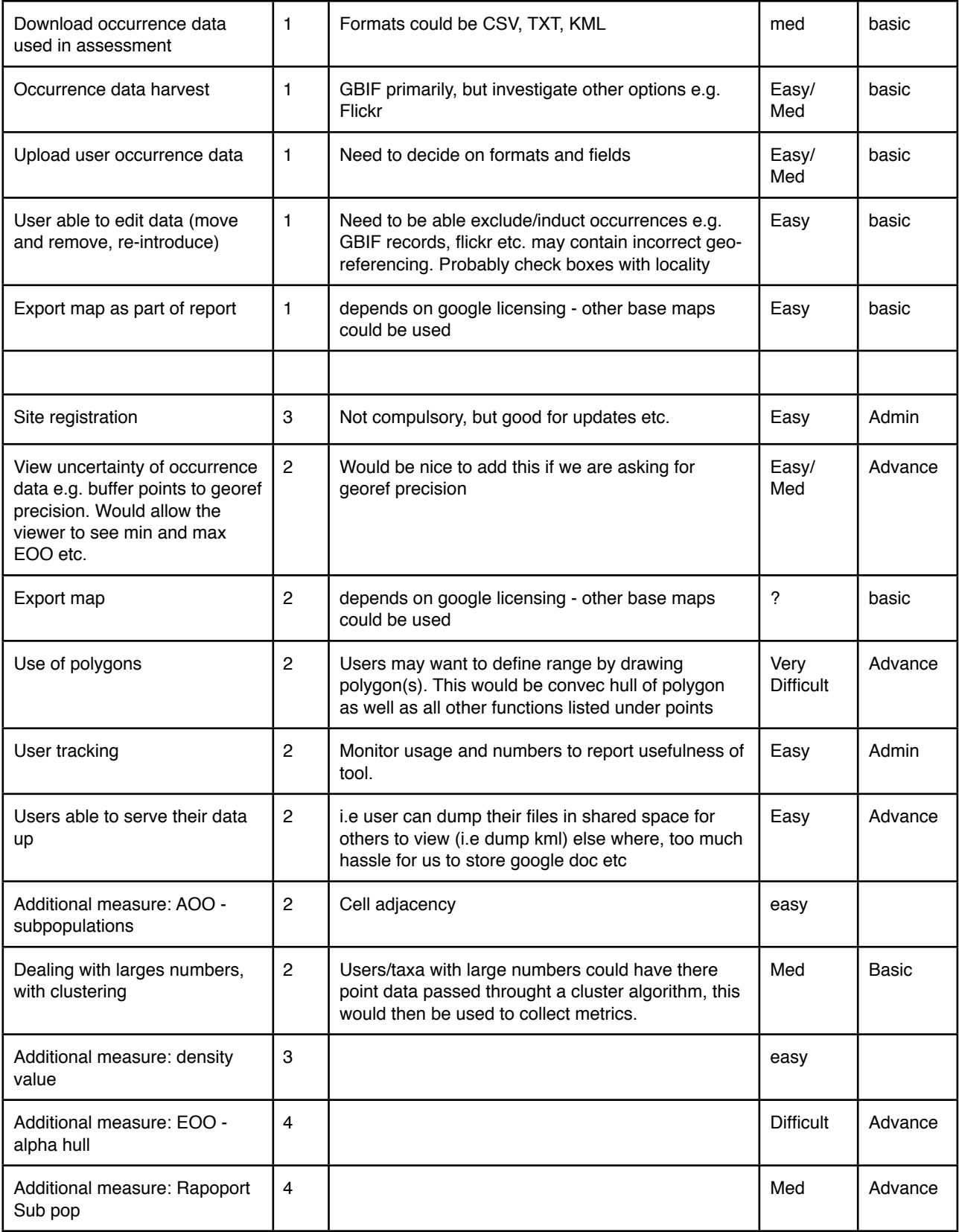

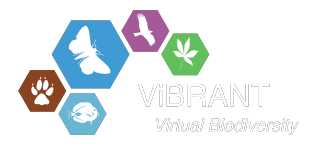

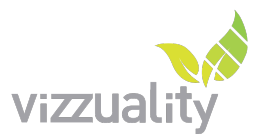

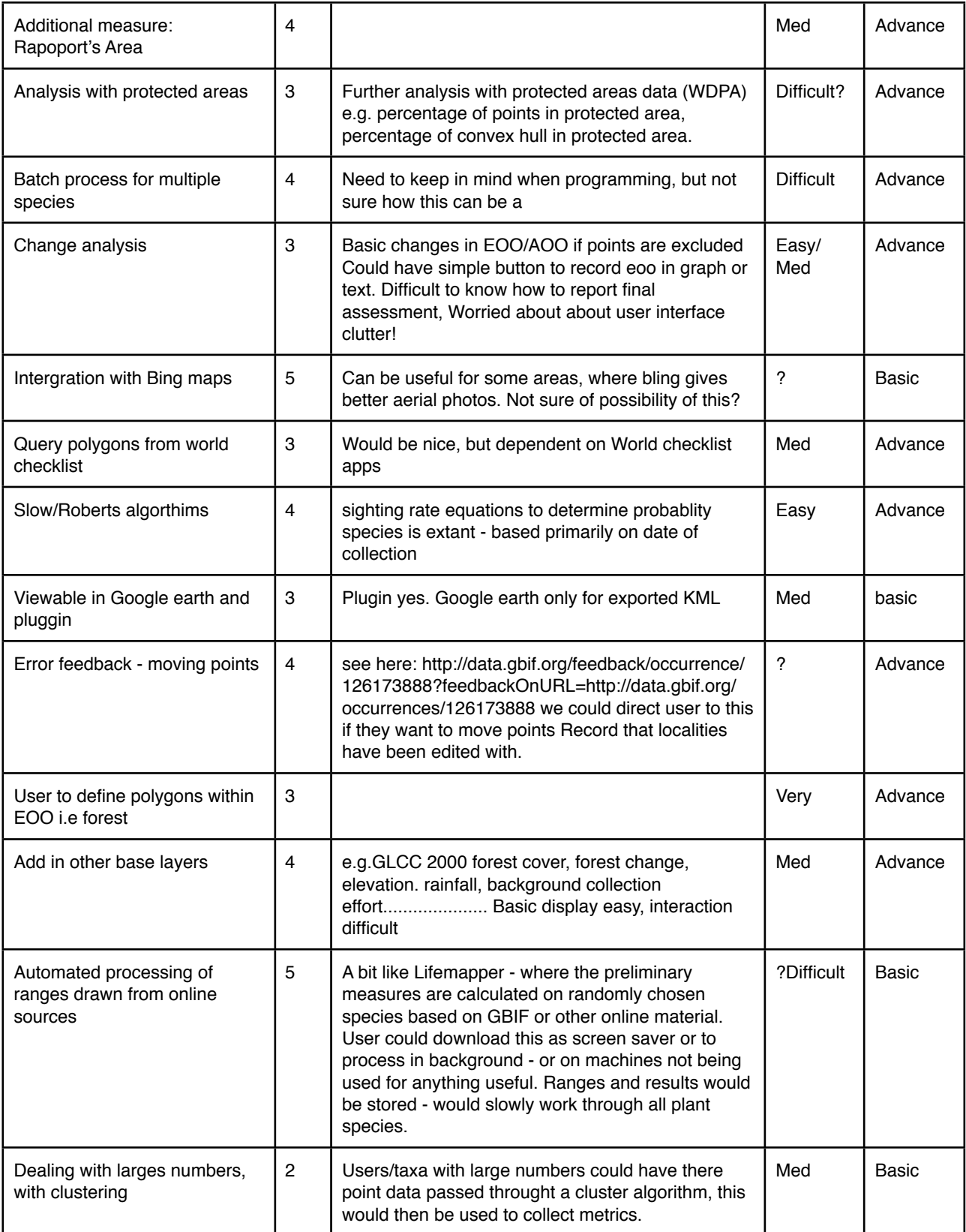

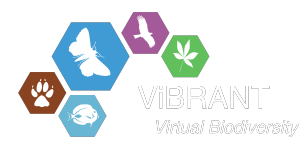

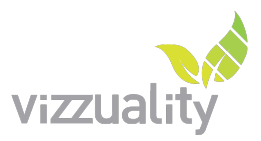

# **1st User requirement meetings**

On the 3th of March of 2011 we organized the first GeoCAT meeting sponsored by ViBRANT. The event was hosted by the IUCN Red List Unit in the IUCN UK Office in Cambridge.

### **Participants:**

Jim Ragle, IUCN Javier de la Torre, Vizzuality Vineet Katariya, IUCN Steven Bachman, Kew Gardens Justin Moat, Kew Gardens Craig Hilton-Taylor, IUCN

### **Objectives of the meeting:**

One of the first issues to discuss on the meeting was to establish some kind of structure for a committee of stakeholders interested on the tool and that could provide feedback to the development. This will ensure that the development is well aligned with real user needs and coordinated with important initiatives like the official Red List.

On the meeting there was people from Kew Gardens with all their knowledge on the topic and the experience they have running more than a thousand Red List Assessments over the past years.

The Red List unit at IUCN is a critical partner as the result of a Red List Assessment is fundamentally to be published through their system.

Finally Vizzuality was present to gather requirements and coordinate the developments done through ViBRANT on the tool.

Following is a list of issues that were discussed on the meeting and finally a list of requirements gathered for the development.

### **Communication of the project:**

At the beginning of the project we started calling the project Red List Assessment Tool. This created some controversy. The tool is not a tool to Red List Assessments, is a Tool to do analysis, for now EOO and AOO and the future other ones. This can be useful on the process of the Red List Assessment.

At the end we agreed on a new name: **Geospatial Conservation Assessment Tool GeoCAT**.

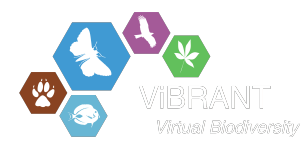

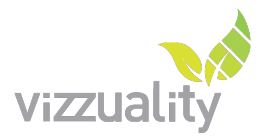

#### **Where to host the tool:**

Considering that ViBRANT will be running for at least 4 years and have packages specially designated for infrastructure, we delayed the decision on where to host the tool until a new meeting with the other ViBRANT partners will be held.

#### **Feedback system:**

We agreed on the use of User Voice to gather feedback from users.

#### **Standards:**

It was discussed the benefit of promoting the creation of a standard for Red List Assessment Reports. This format could then be used to transfer between different tools performing the same analysis and gathering the same kind of data.

This was also considered a good idea for integrating with the SIS system within the IUCN Red List.

#### **Integration with the SIS System:**

IUCN proposed the further integration of the tool with their system to manage submissions to the Red List, the SIS system.

### **Functionality desirable:**

- Read Primary data from scratchpads
- Visualize other layers like Protected Areas, Range maps...
- Overlay Niche models
- Visualization of the temporal component
- Be able to visualize results from other tasks within WP5

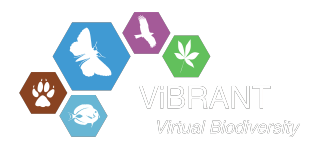

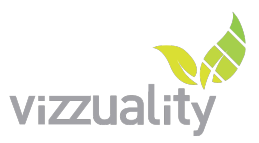

# **Wireframes and designs for the tool**

Following is a list of wireframes and early designs done for the tool.

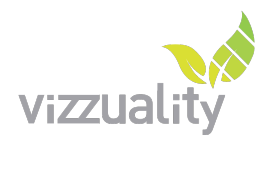

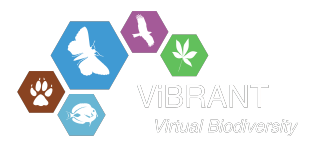

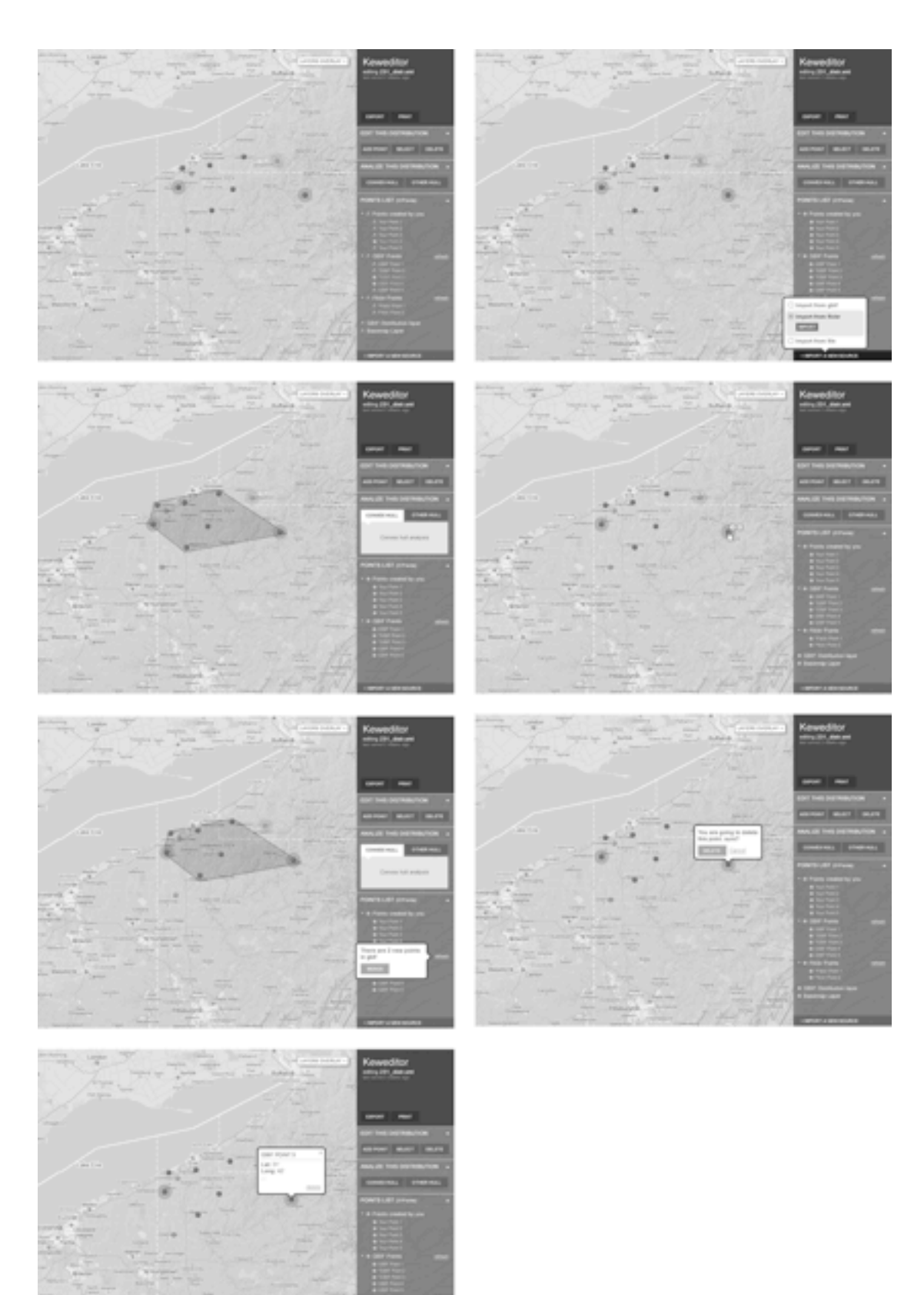

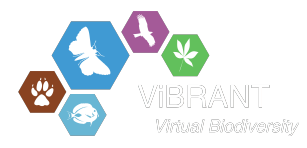

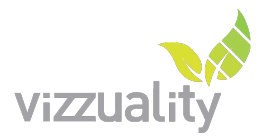

#### Keweditor

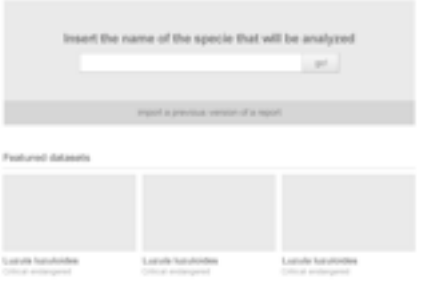

#### Keweditor

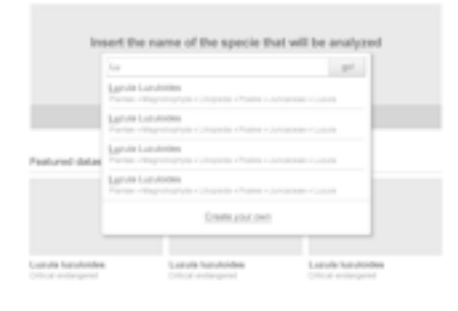

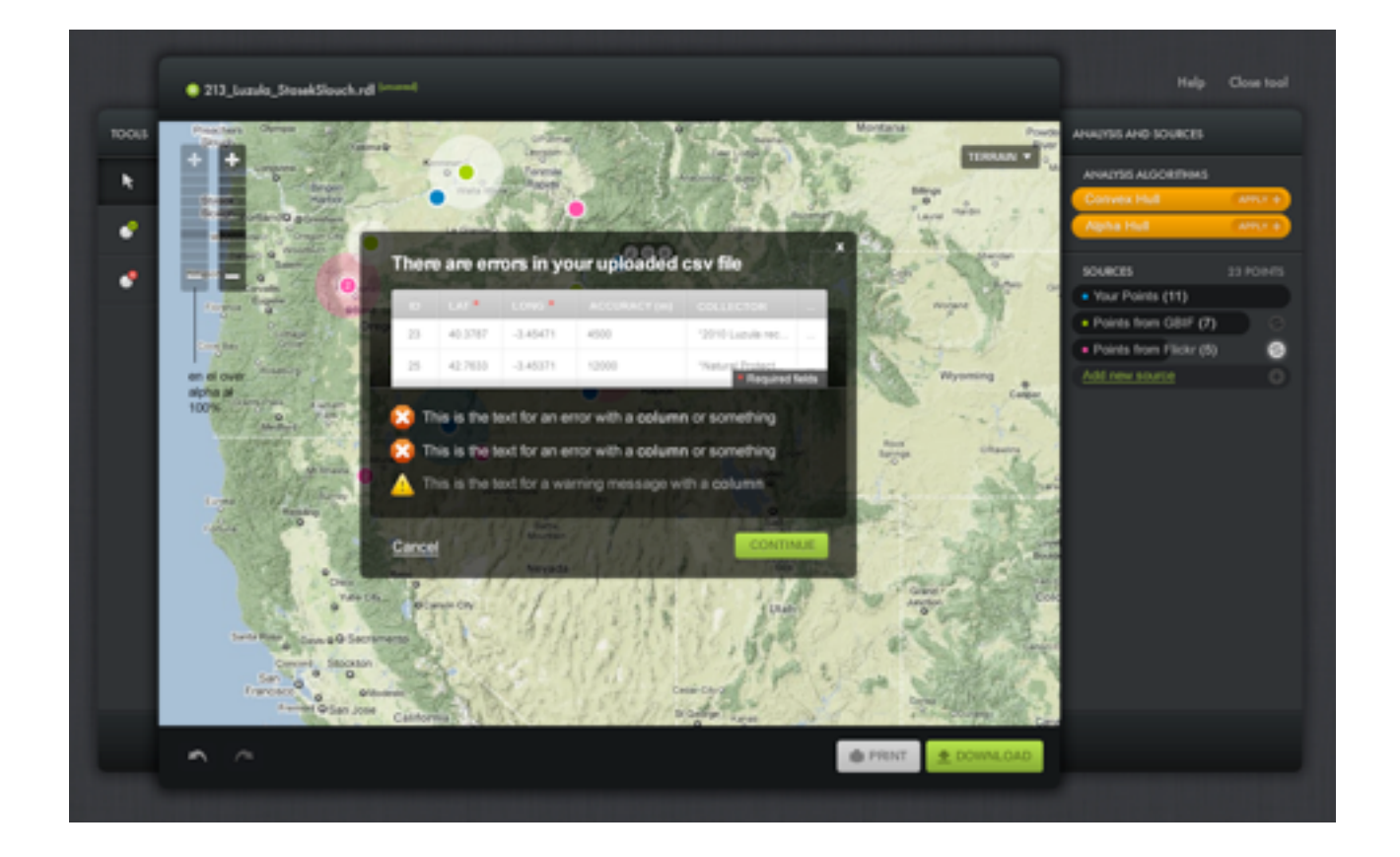

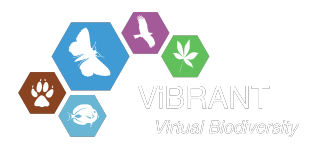

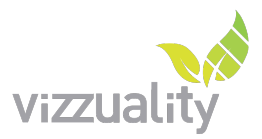

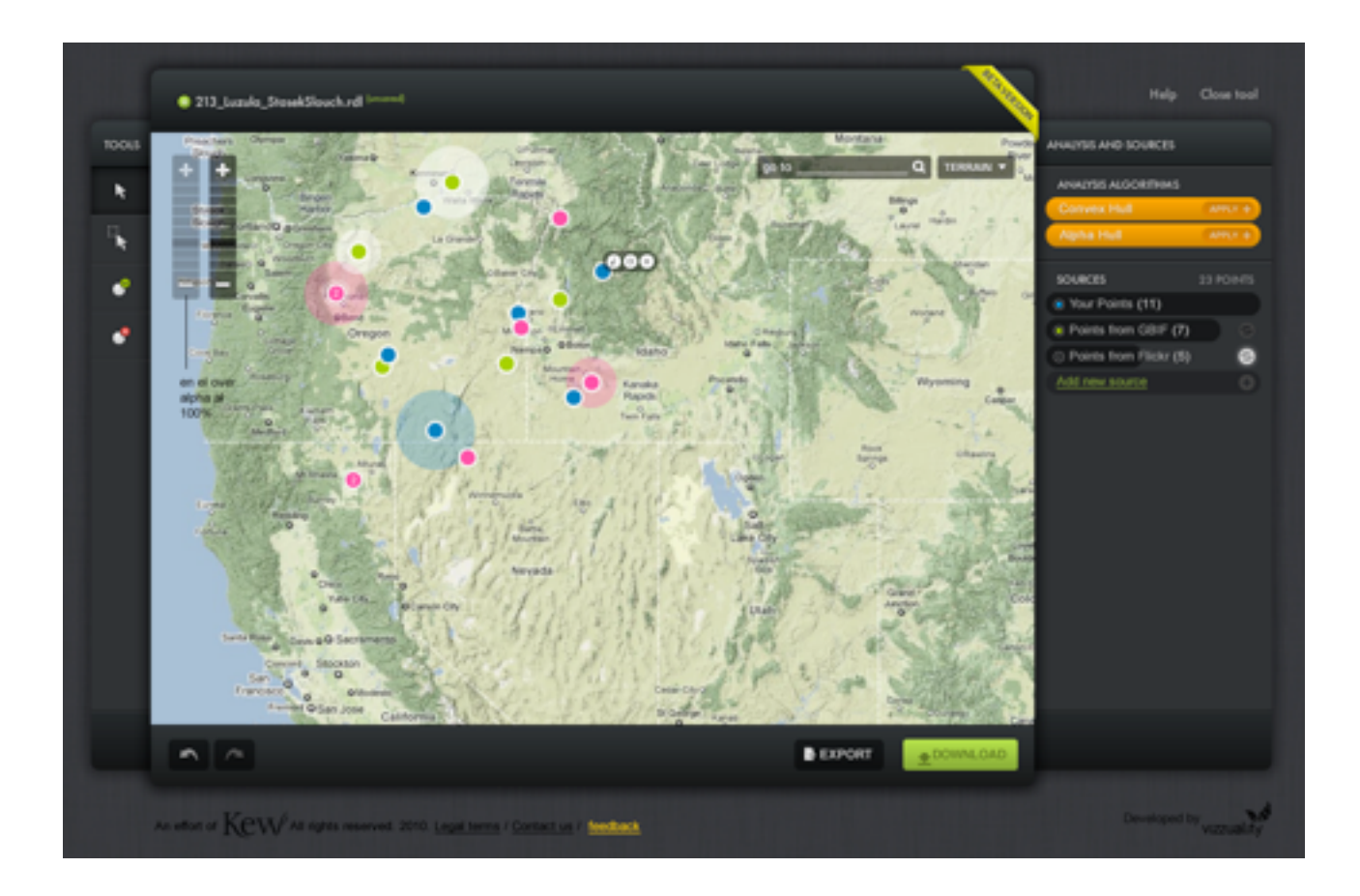

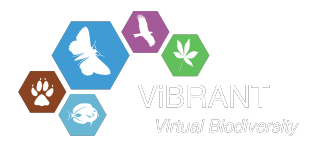

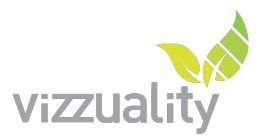

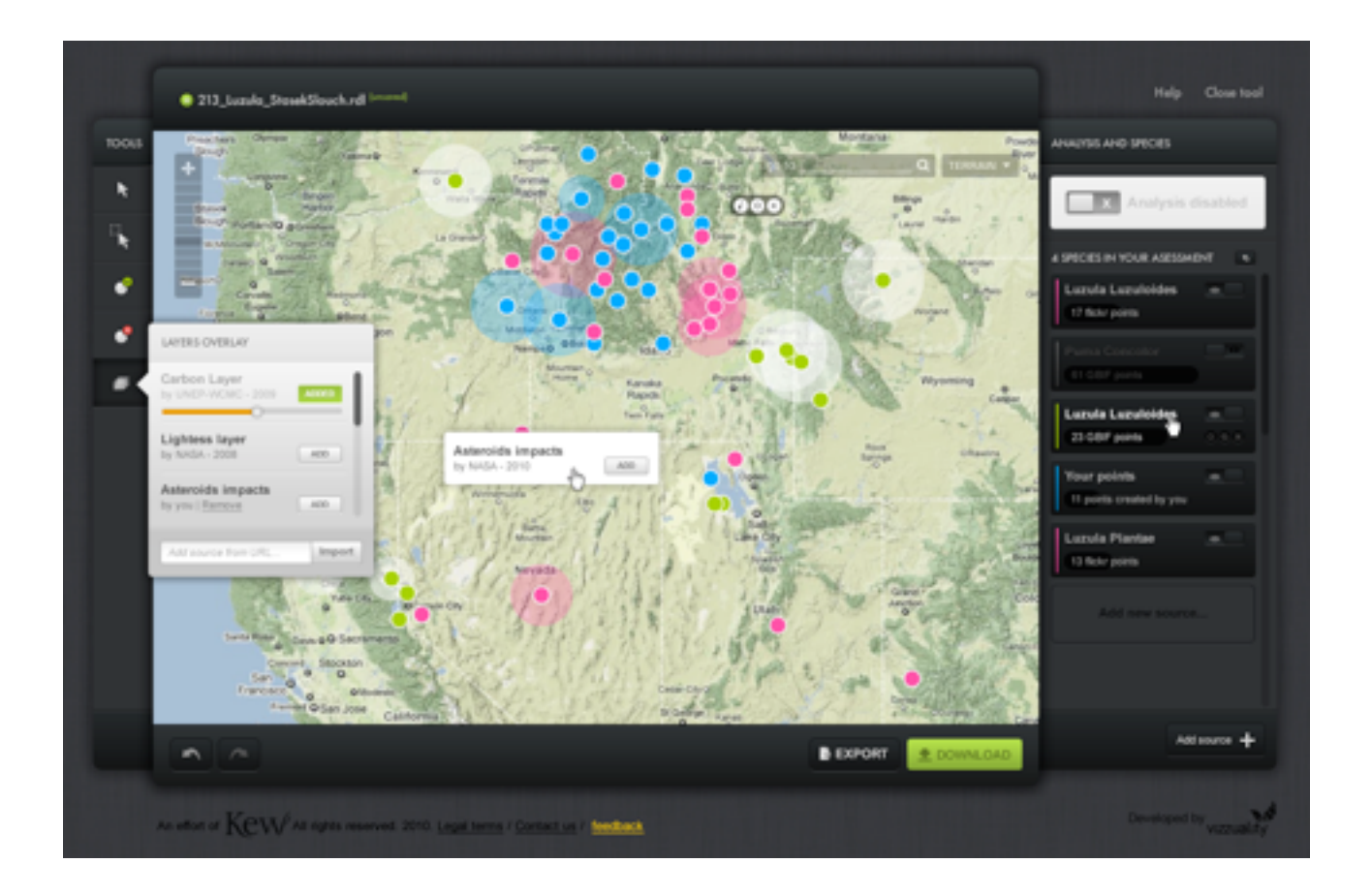